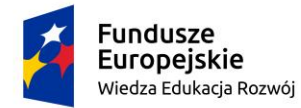

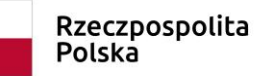

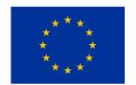

Projekt: *"Zintegrowany Program Rozwoju Uniwersytetu Śląskiego w Katowicach"*

**Zadanie …., pozycja …..** : **Tytuł szkolenia: Obsługa serwisów www Prowadzący: Tomasz Żelichowski Adres: Katowice, ul. Mickiewicza 29**

**Termin zajęć: 17-18.02.2020**

## **PROGRAM SZKOLENIA**

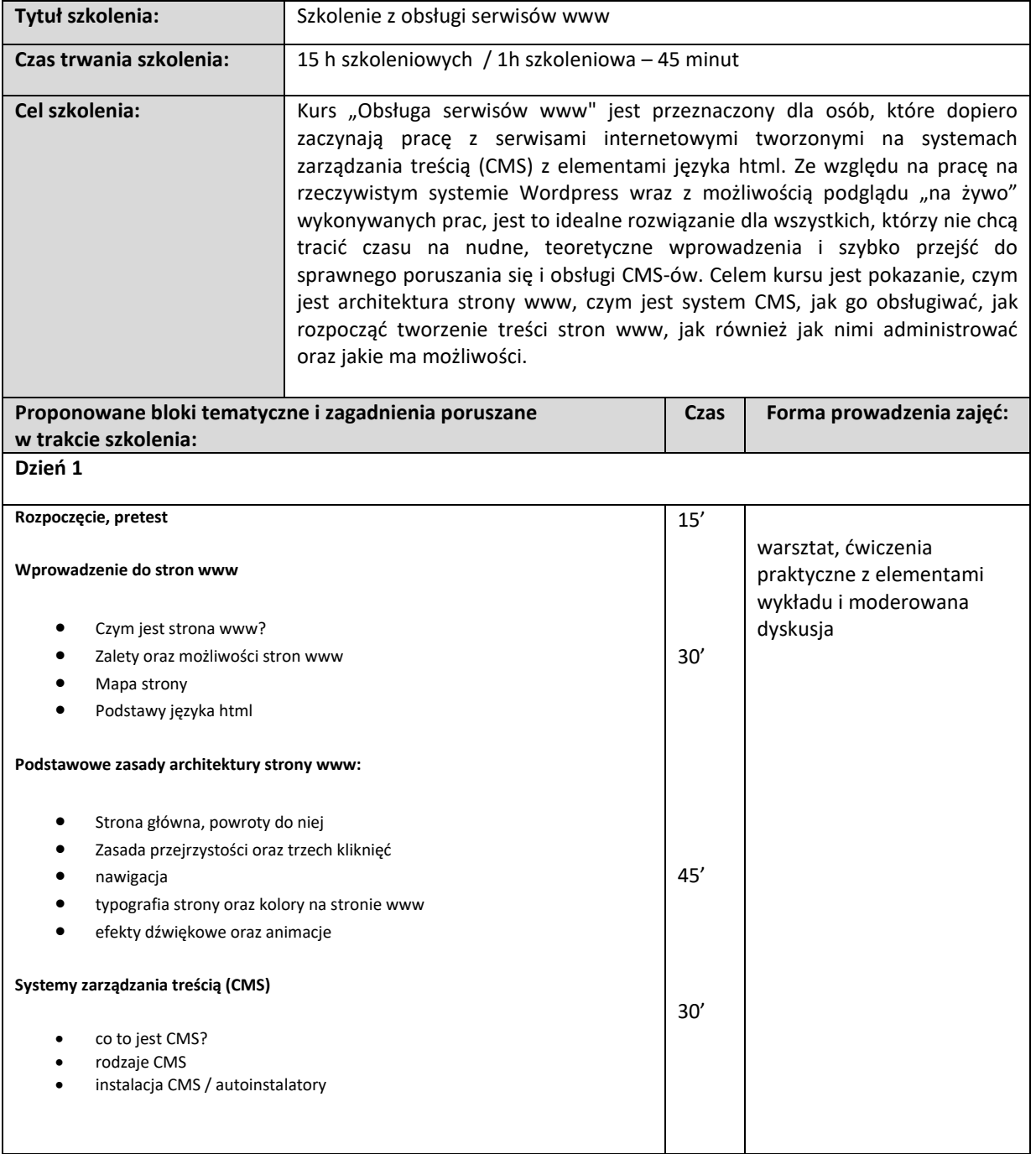

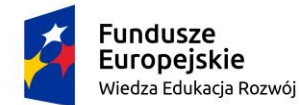

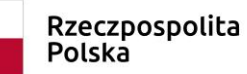

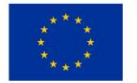

## Projekt: *"Zintegrowany Program Rozwoju Uniwersytetu Śląskiego w Katowicach"*

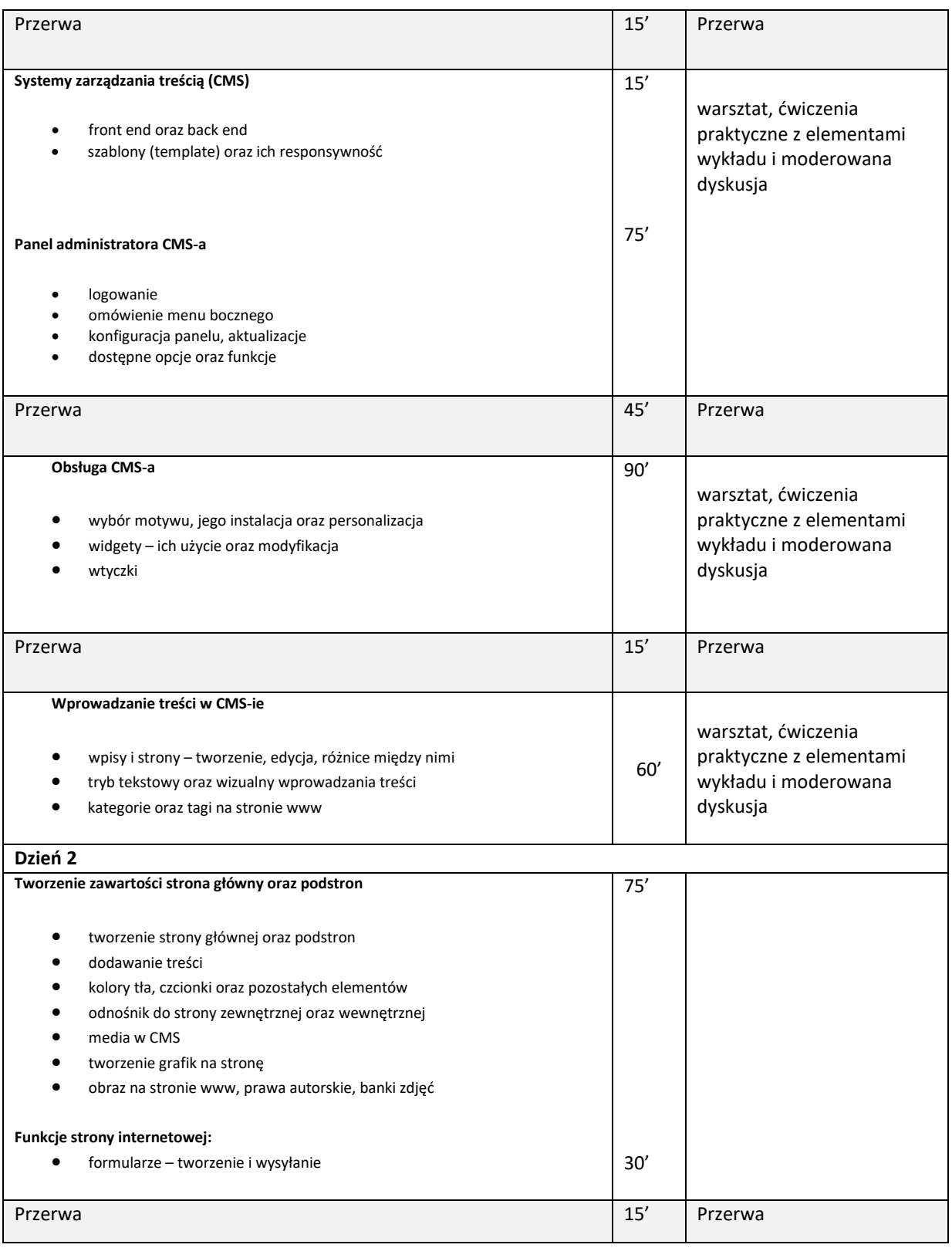

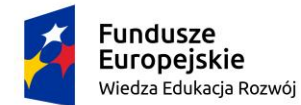

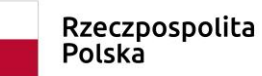

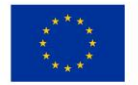

## Projekt: *"Zintegrowany Program Rozwoju Uniwersytetu Śląskiego w Katowicach"*

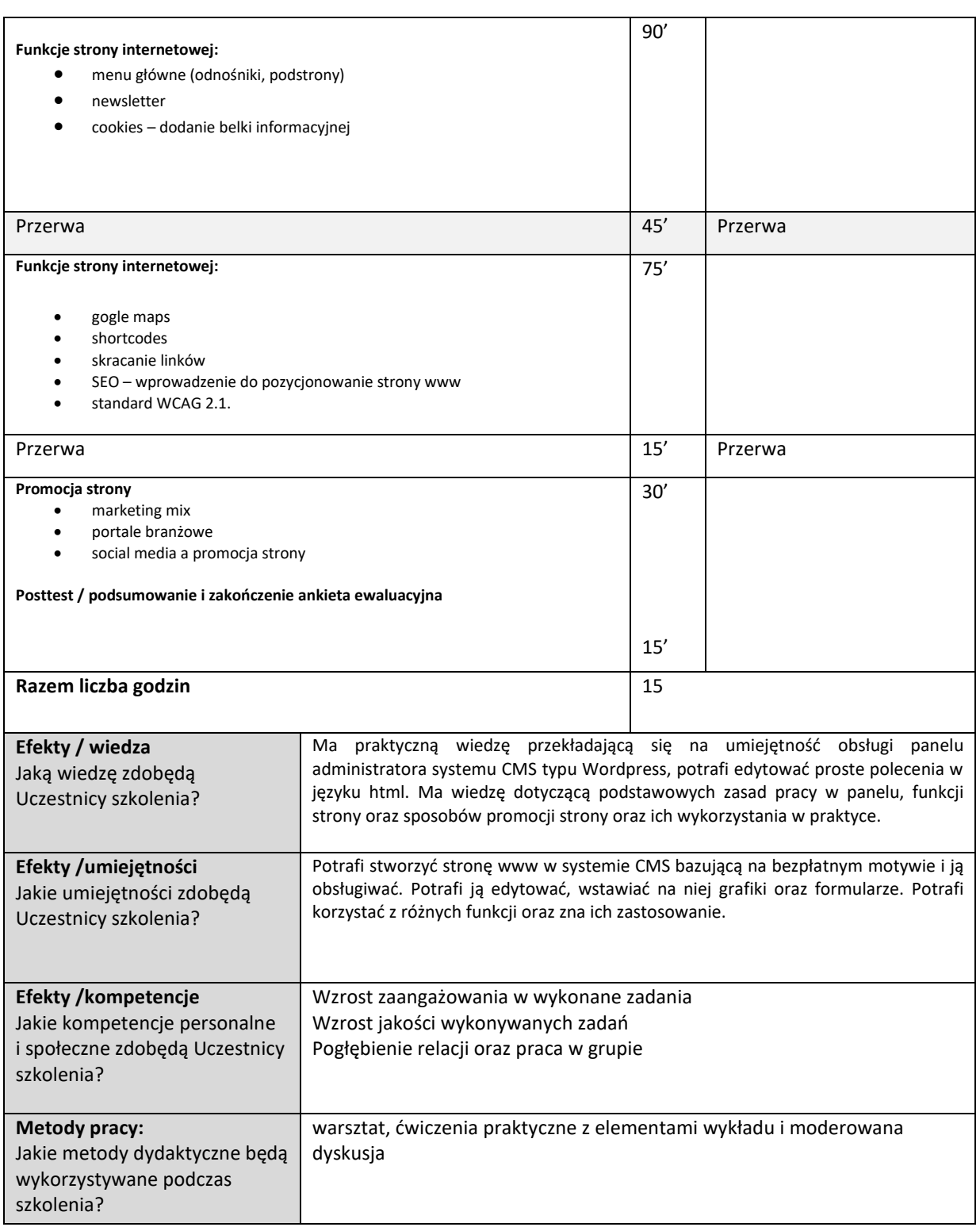